# **Дискриминантный анализ**

**И ПРИМЕР**

Задачи **первого типа** часто встречаются в торговле.

Допустим, что мы располагаем информацией о некотором числе покупателей и совершенных покупках. На основе этой информации нужно найти функцию, позволяющую поставить в соответствие новым покупателям характерные для их соц.-дем. статуса покупки.

Построение такой функции и составляет задачу дискриминации.

**Второй тип задач** относится к ситуации, когда признаки принадлежности покупателя к той или иной группе потеряны, и их нужно восстановить.

Примером может служить определение возрастной группы покупателей по истории совершенных покупок.

**Задачи третьего типа** связаны с предсказанием будущих событий на основании имеющихся данных.

Такие задачи возникают при прогнозе покупок, трафика. Например, прогноз вероятности посещения ТРЦ определенной группой покупателей

Целью задачи дискриминации является изучение основных процедур дискриминантного анализа:

- ⚫ дискриминации и классификации
- ⚫ построение и определение количества дискриминантных функций и их разделительной способности
- ⚫ нахождение классифицирующих функций

### Результаты ДА

- ⚫ Основным результатом проведения дискриминантного анализа являются рассчитанные вероятности попадания каждого респондента в ту или иную группу, а также переменная, кодирующая принадлежность их к данным группам.
- ⚫ Наряду с этой информацией по результатам дискриминантного анализа можно составить уравнение дискриминантной функции.

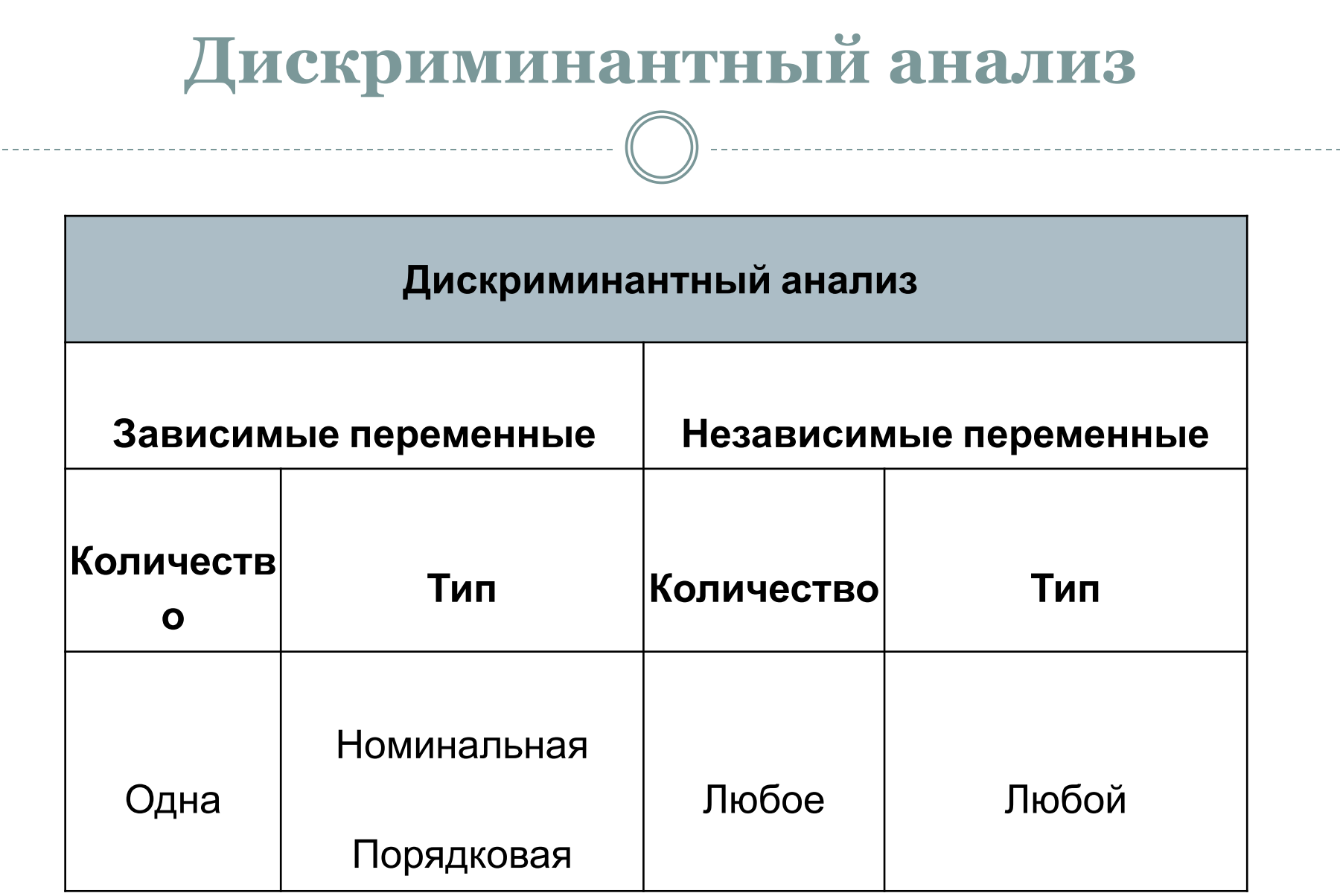

#### Зависимая переменная

- При выборе зависимой переменной (Y) для дискриминантного анализа следует помнить, что увеличение числа категорий в ней влечет уменьшение точности и надежности модели.
- Поэтому рекомендуется использовать в качестве зависимых переменные с малым количеством категорий (2-3), например:
	- о Посетит не посетит
	- **Купит не купит**
	- $\Pi$ ол
	- Вид занятости

### ПРИМЕР

Проводится маркетинговое исследование потенциального спроса на услуги нового ТРЦ.

Респонденты в ходе опроса отвечают на вопрос Будете ли Вы посещать новый комплекс? с вариантами ответа Да и Нет. В качестве независимых переменных, характеризующих респондентов, выделены:

- $\blacksquare$  возраст;
- занятость;
- среднемесячный доход на члена семьи;
- количество членов семьи;
- среднемесячные расходы на досуг;
- $\blacksquare$  ПОЛ.

#### Зависимая переменная

В результате дискриминантного анализа разделим респондентов:

- ⚫ на посетителей
- ⚫ не посетителей нового центра

на основании выделенных социальнодемографических характеристик опрошенных.

 $\bigcap$ 

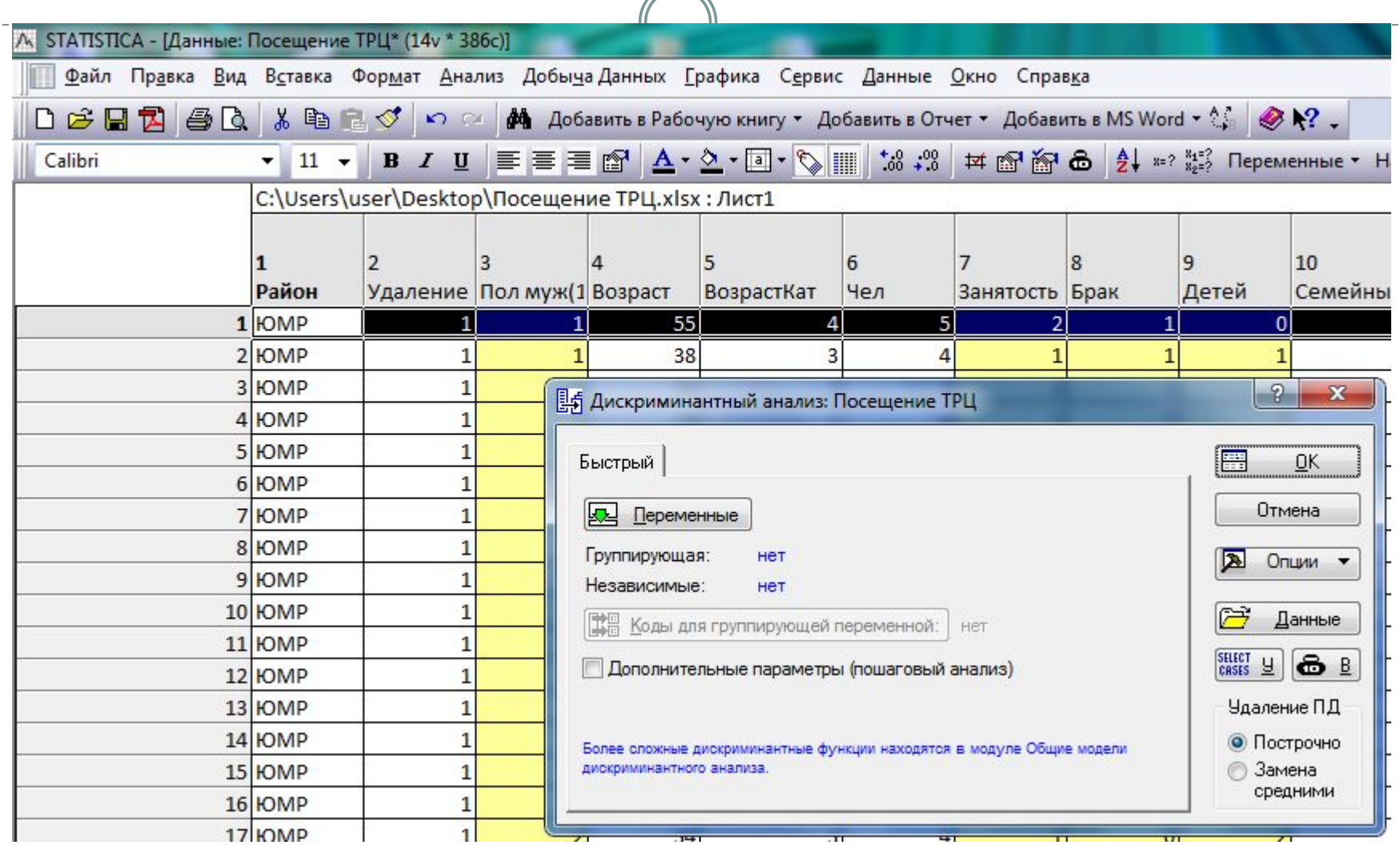

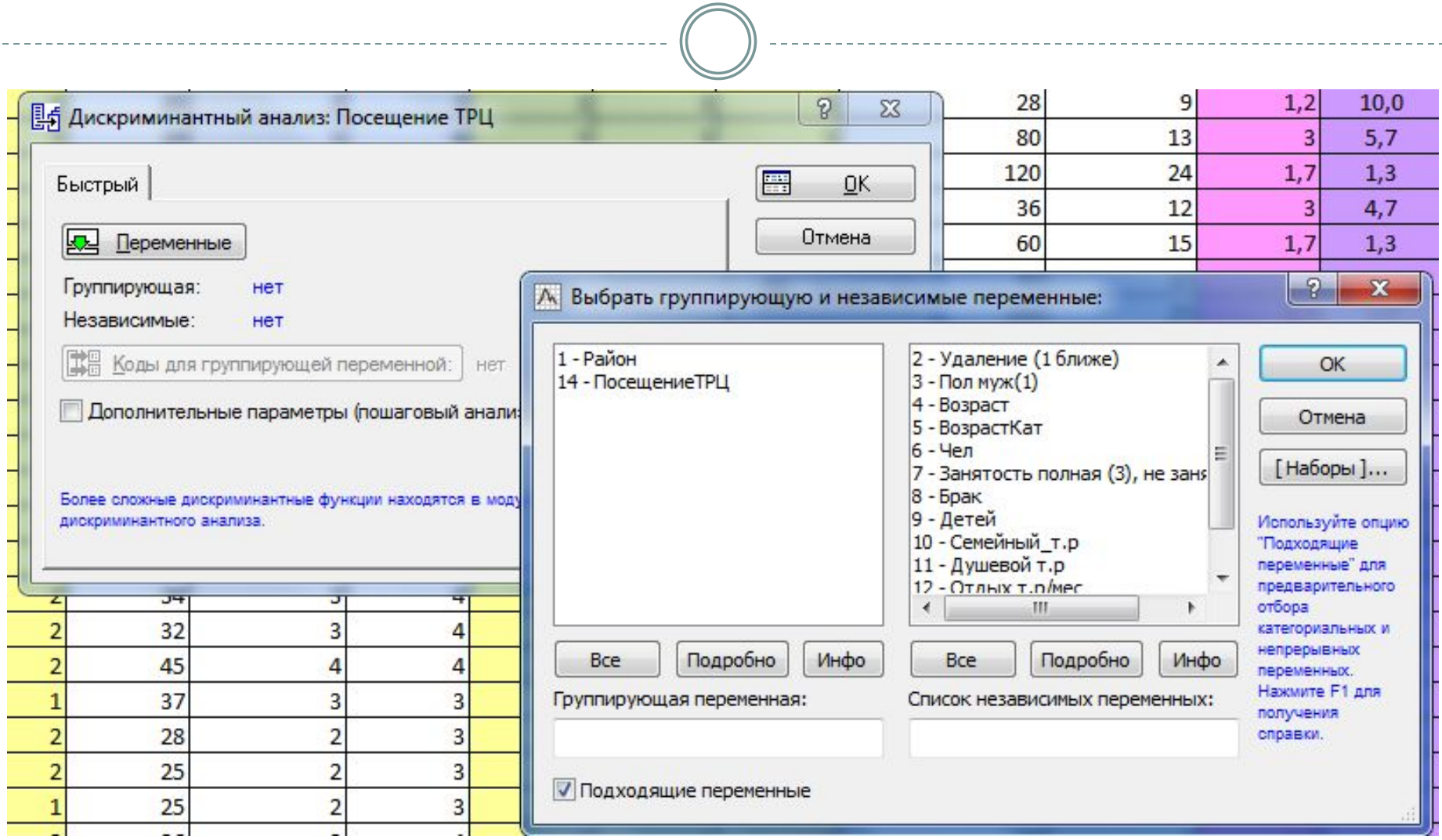

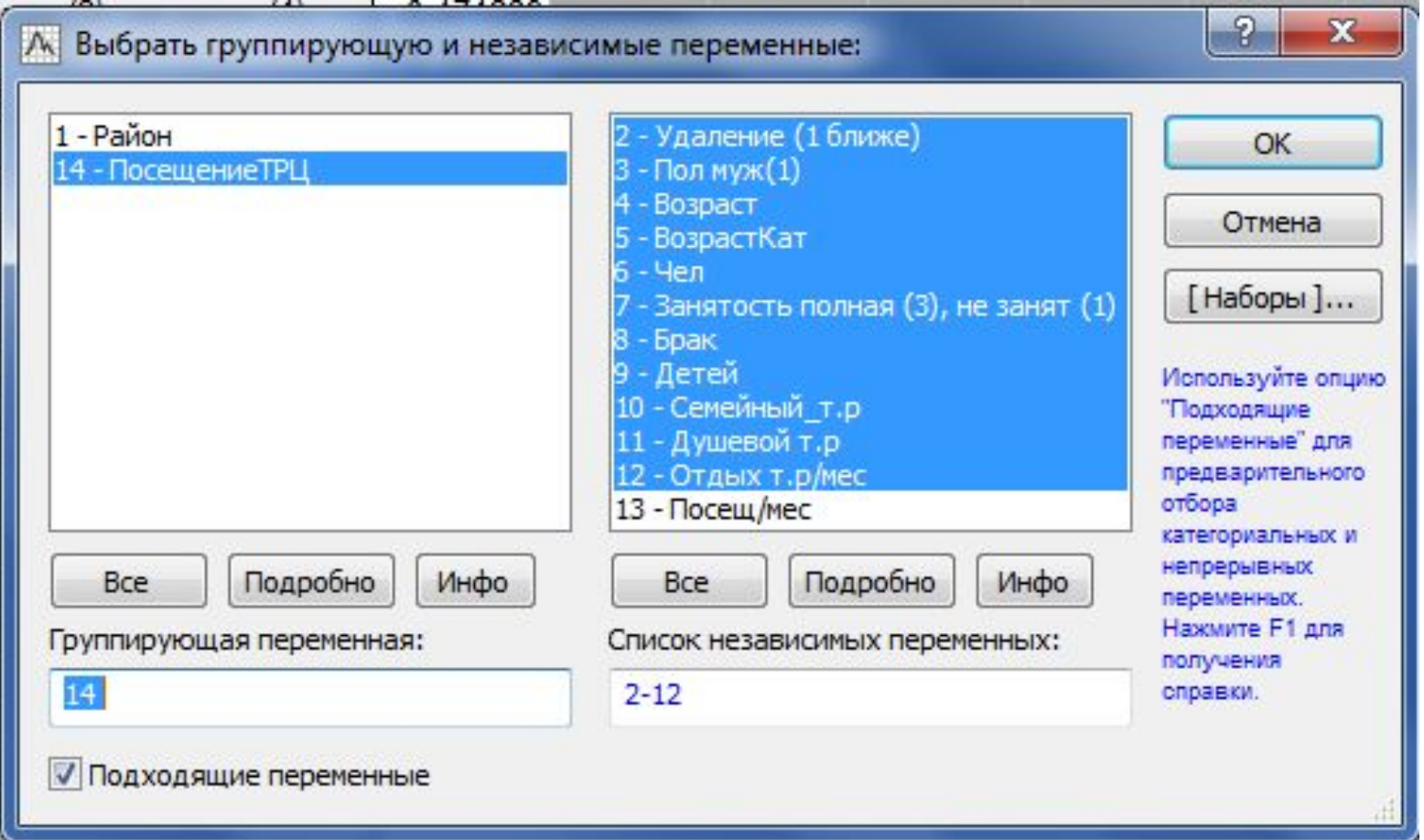

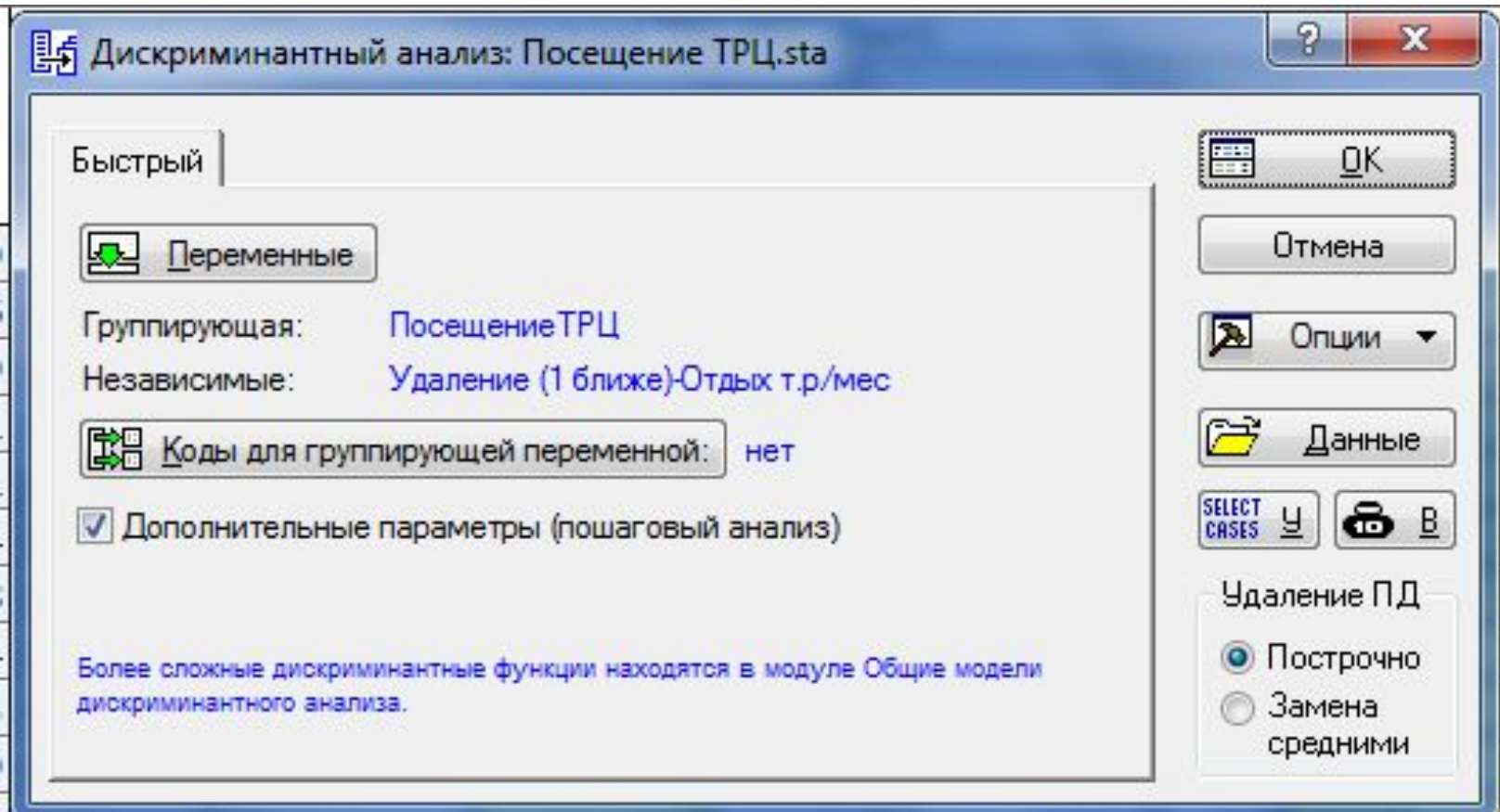

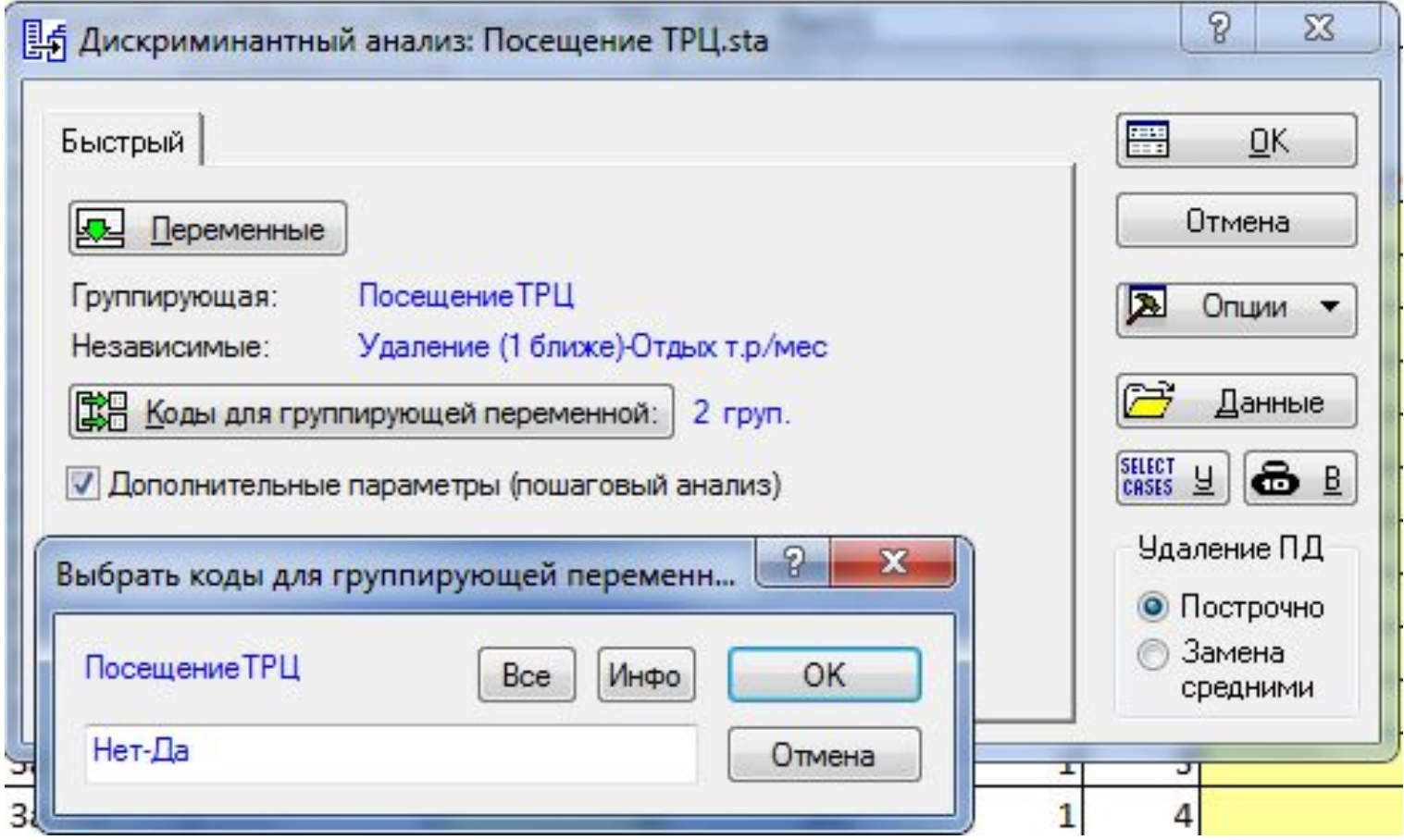

### Скрин. Статистики

---------

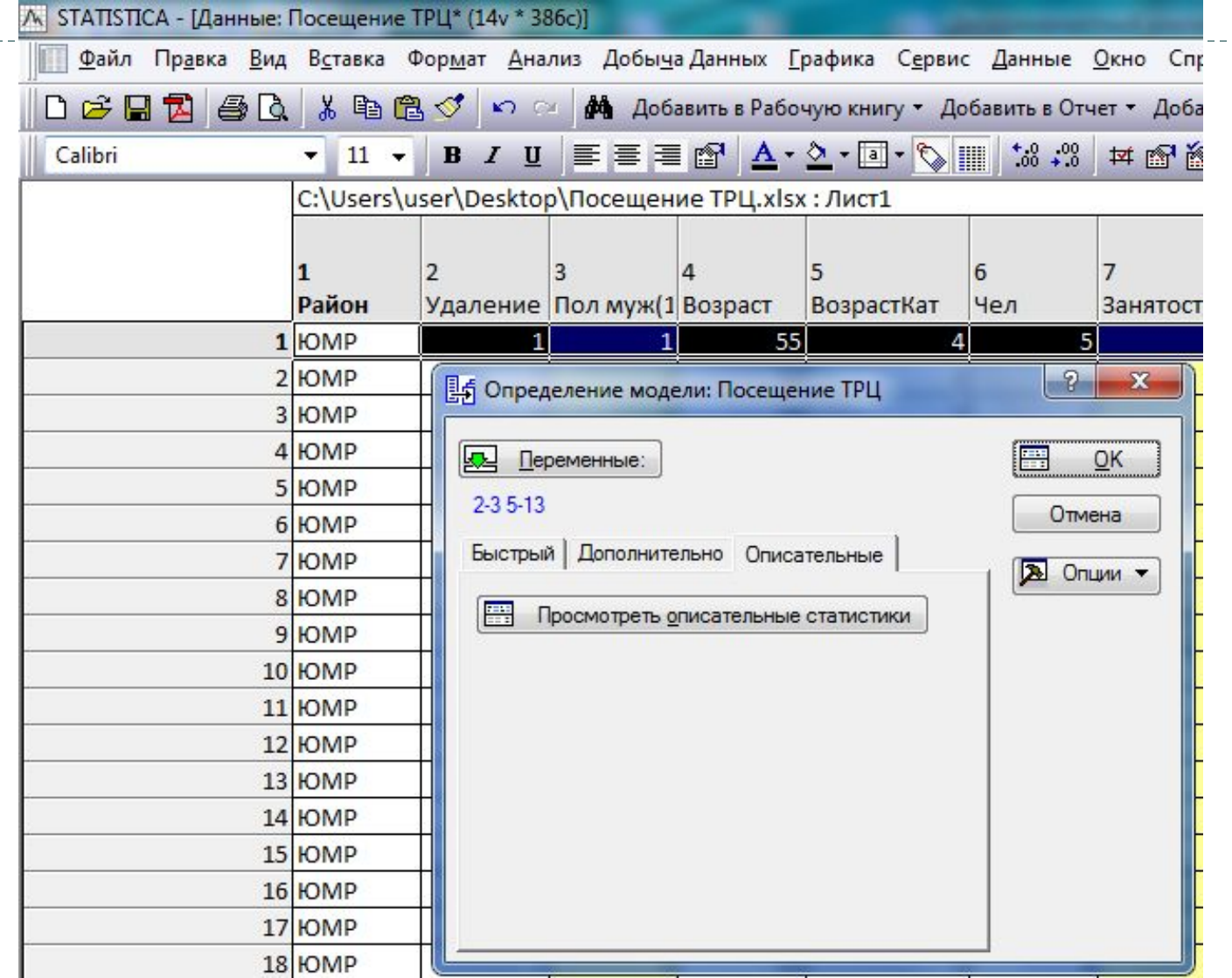

### Скрин. Статистики

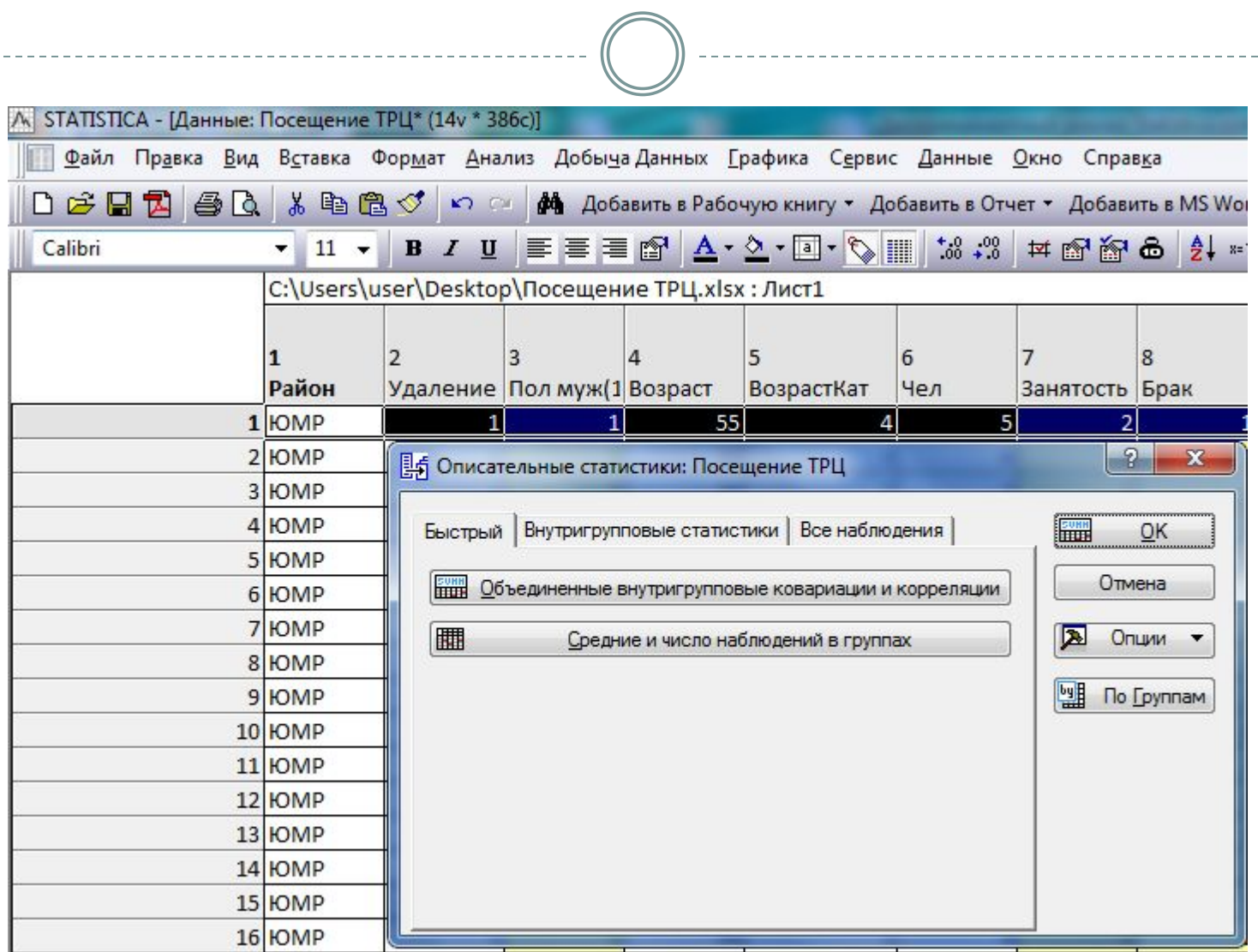

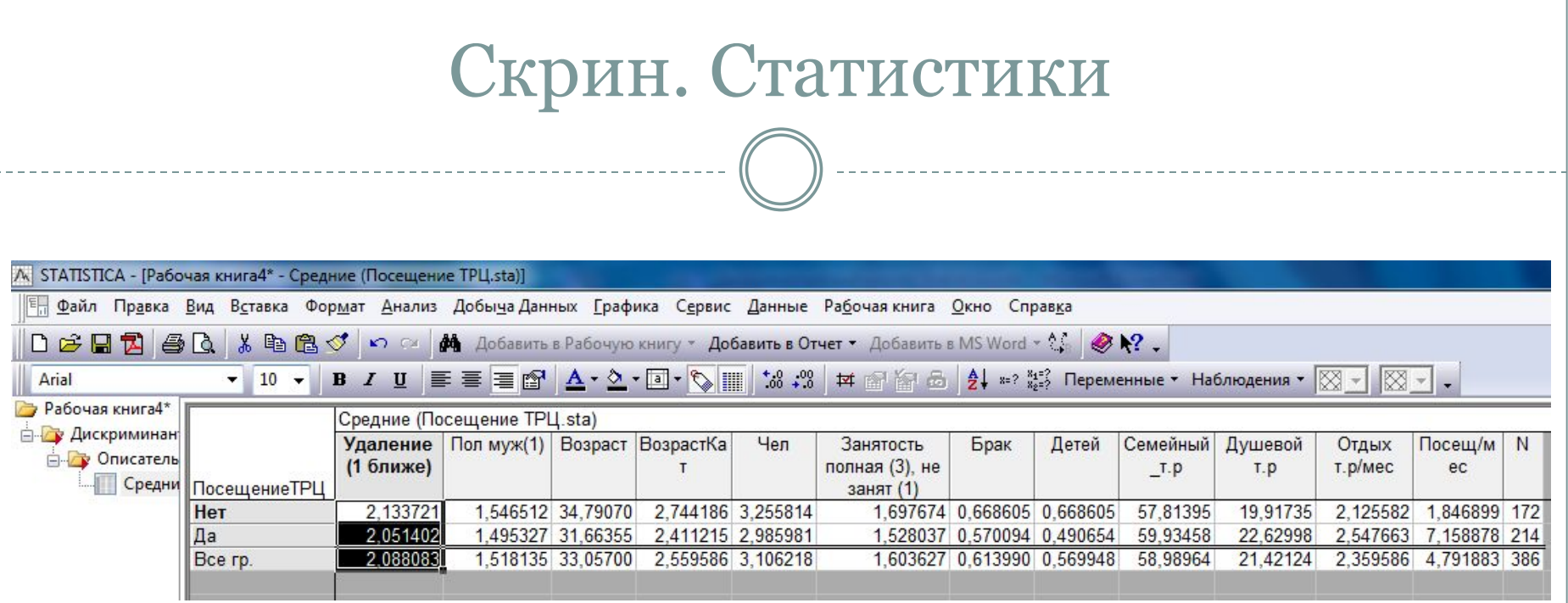

#### Выбор анализа дискриминантной функции

- ⚫ Теперь вернемся к первичной цели анализа. Нажмем на кнопку Отмена в диалоговом окне Описательные статистики для того, чтобы вернуться к диалоговому окну Определение Модели.
- ⚫ Для того чтобы увидеть, что происходит на каждом шаге дискриминантного анализа, необходимо выполнить пошаговый анализ.
- ⚫ Во вкладке Дополнительно, в списке Метод установите значение Пошаговый с включением. При такой установке программа будет вводить переменные одну за другой, каждый раз выбирая переменную, вносящую наибольший вклад в дискриминацию.

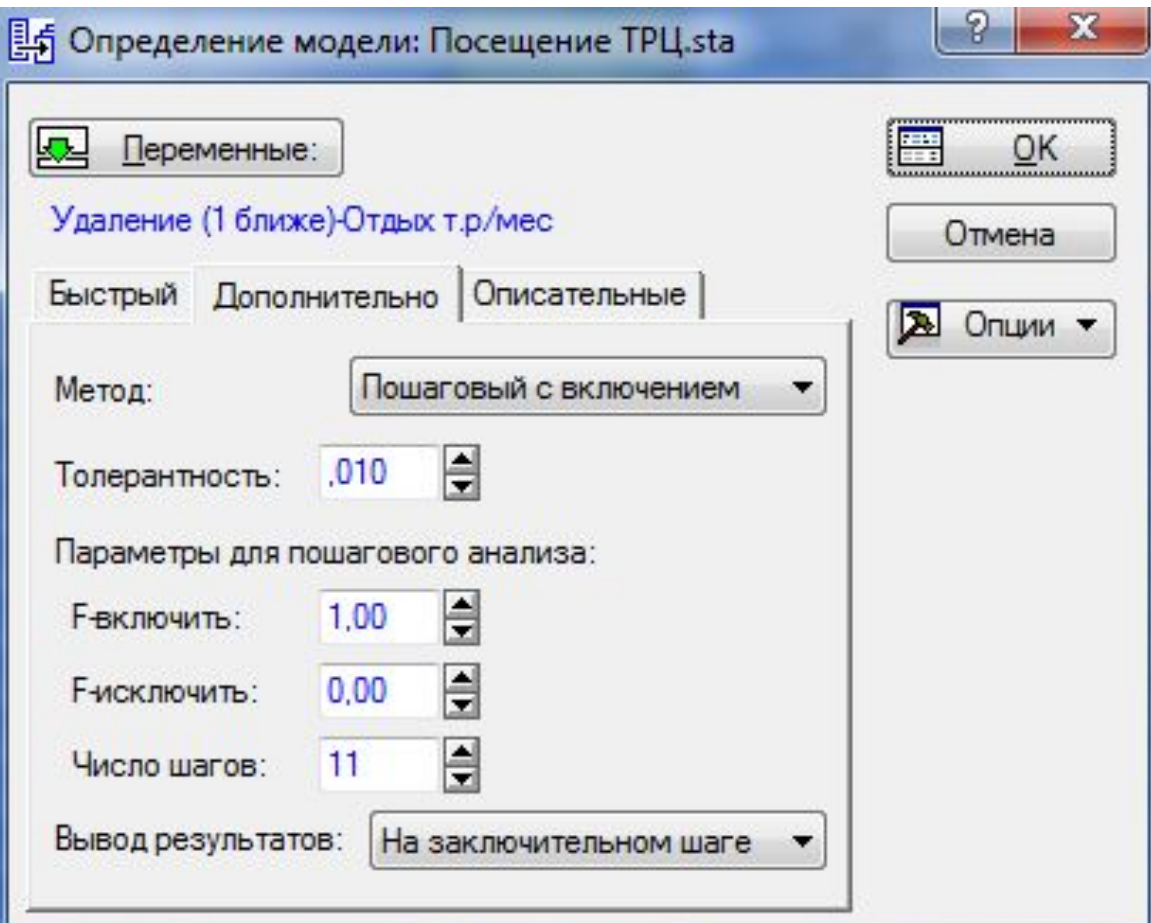

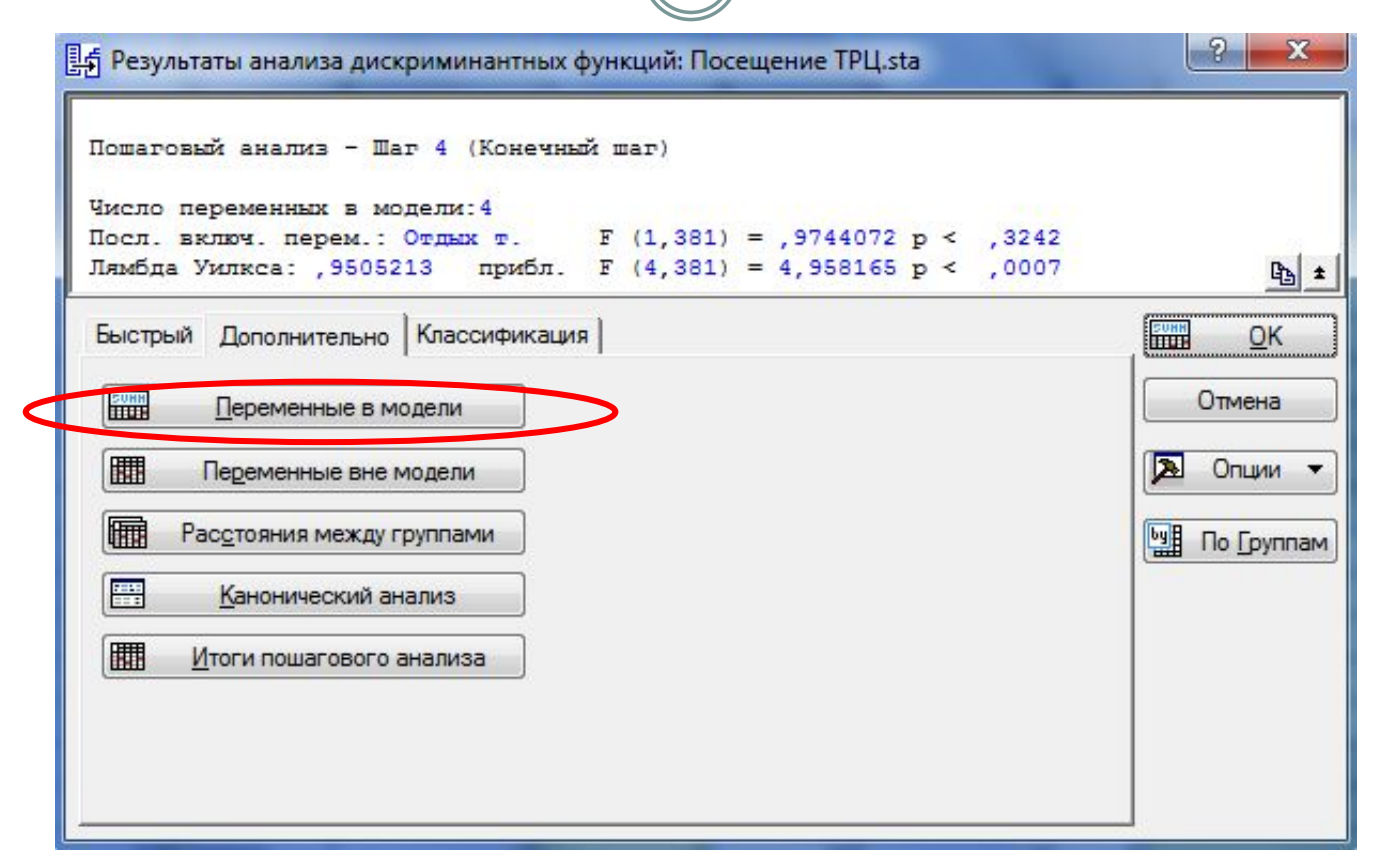

Теперь нажмем на кнопку Переменные в модели для обзора независимых вкладов каждой переменной в общую дискриминацию

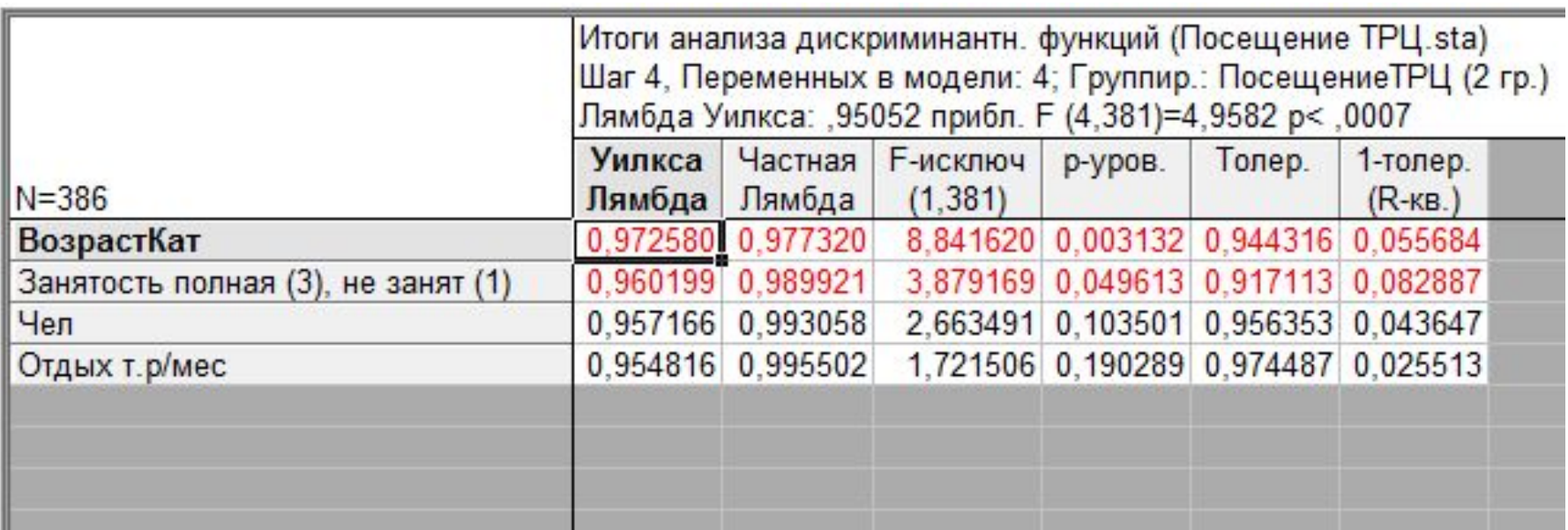

Наибольшее влияние на готовность посетить ТРЦ оказывают: ВозрастКат, Занятость, Человек в семье и Затраты на отдых

> Чем меньше частная статистика Уилкса лямбда, тем больше вклад в общую дискриминацию

Если толерантность имеет значение, меньшее, чем значение по умолчанию о.от (или установленное специально пользователем), то эта переменная признается неинформативной и не включается в модель, поскольку не несет дополнительной информации по сравнению с остальными переменными.

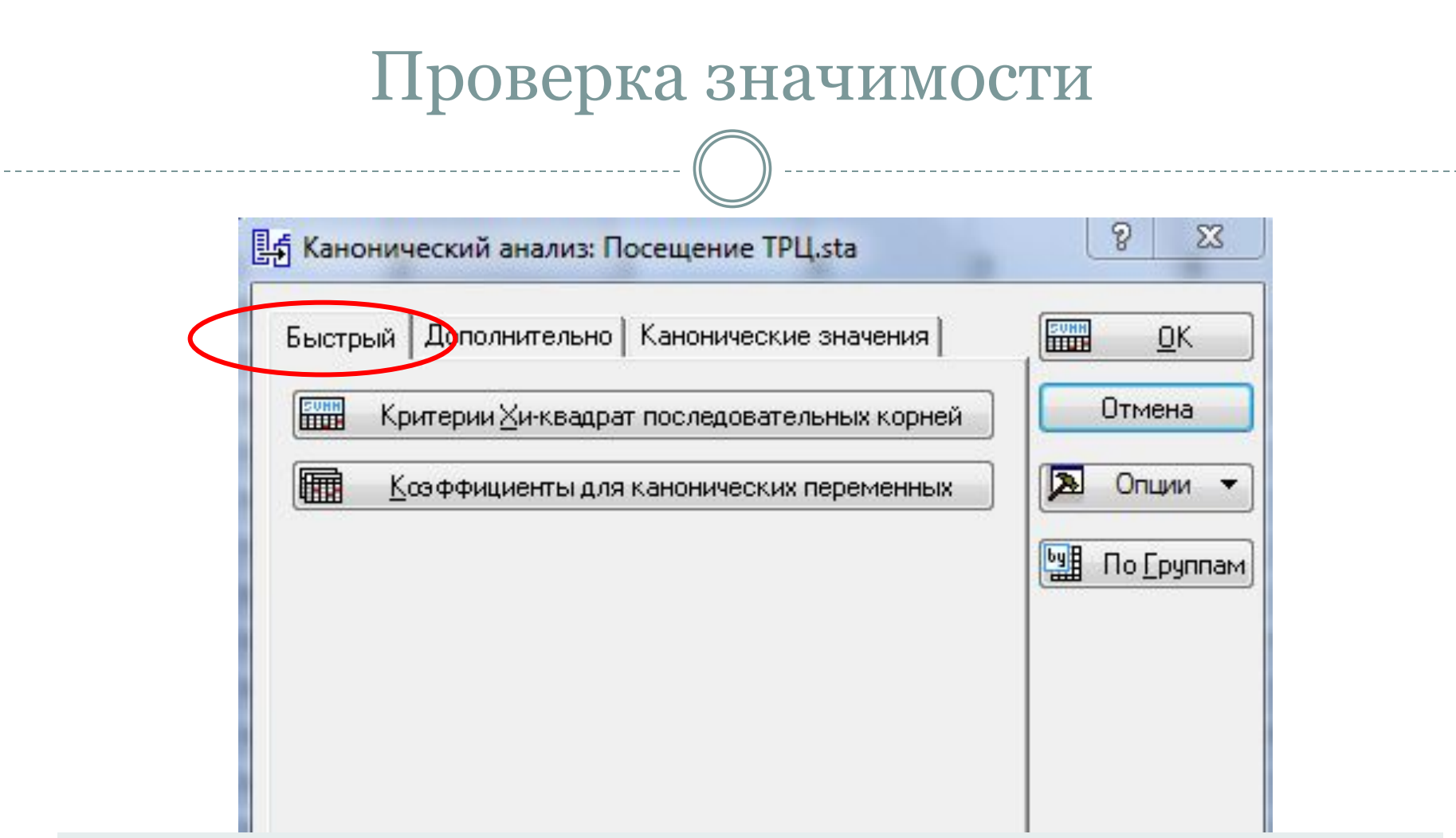

Значимость корней. Сначала определим, является ли дискриминантная функция статистически значимой. Нажмите на кнопку Критерий Хи-квадрат последовательных корней и увидите следующую таблицу:

#### Анализ дискриминирующих переменных

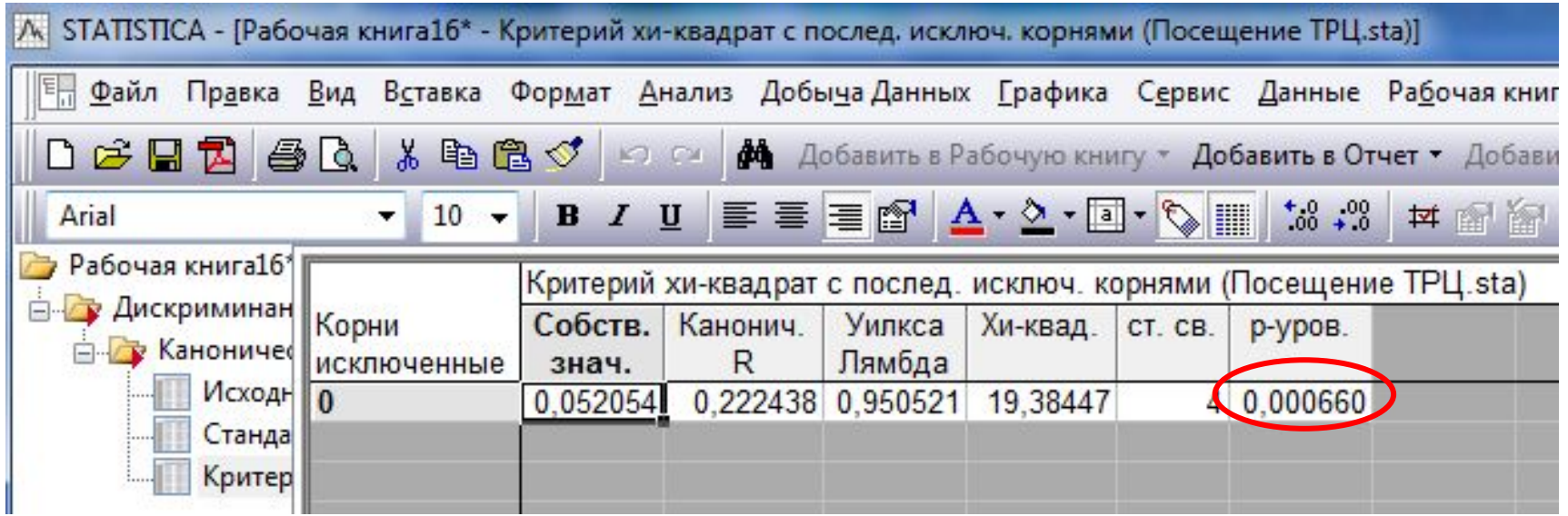

Дискриминантная функция значима р << 0,01.

#### Анализ дискриминирующих переменных

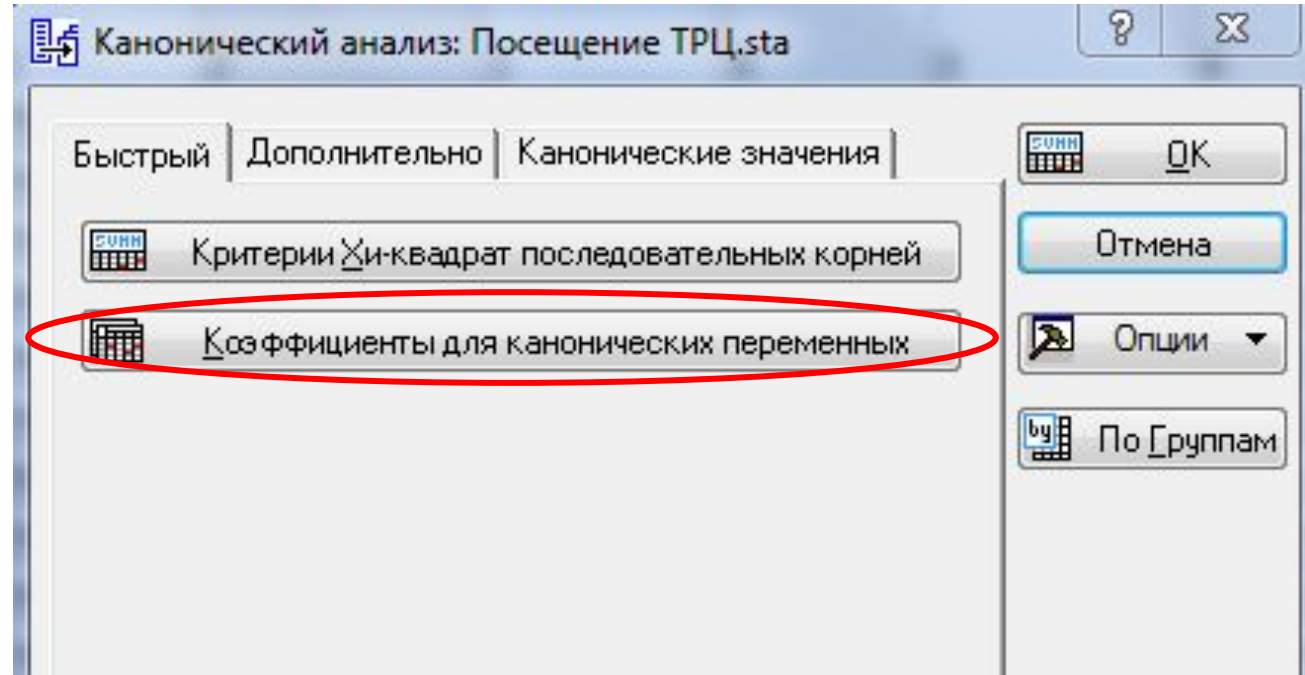

Канонический анализ. Чтобы увидеть, как четыре переменные разделяют посетителей, вычислим действительную дискриминантную функцию.

Нажмите на кнопку →Коэффициенты для канонических переменных.

#### Коэффициенты дискриминантной функции

- Нажмите на кнопку Коэффициенты для канонических переменных в диалоговом окне Канонический анализ.
- Будут получены две таблицы, одна для Исходных коэффициентов и другая для Стандартизованных коэффициентов.

#### Решение / STATISTICA - [Рабочая книга19\* - Исходные коэффициенты (Посещение TPLLsta)] ▼ 10 ▼ B J U | 三三三百 | A · A · 回 · C | | | 18 . 3 | # 图窗 Arial Рабочая книга19 Исходные коэффициенты (Посещение ТРЦ.sta) **В. Дискриминан** для канонич. переменных **В-23 Канониче** Переменная Kop. 1 Исходн ВозрастКат  $-0.625407$ Станда || Занятость полная (3), не занят (1)  $-0.552302$ Чел  $-0.346327$ Отдых т.р/мес 0.147979 3.213066 Конст-та Соб. зн. 0.052054 Кум доля 1.000000

• Исходные коэффициенты

• Уравнение дискриминантной функции имеет вид:

План=-0,625×ВозрастКат - 0,552×Занятость - 0,346  $\times$ Чел + 0,148×Отдых +3,213

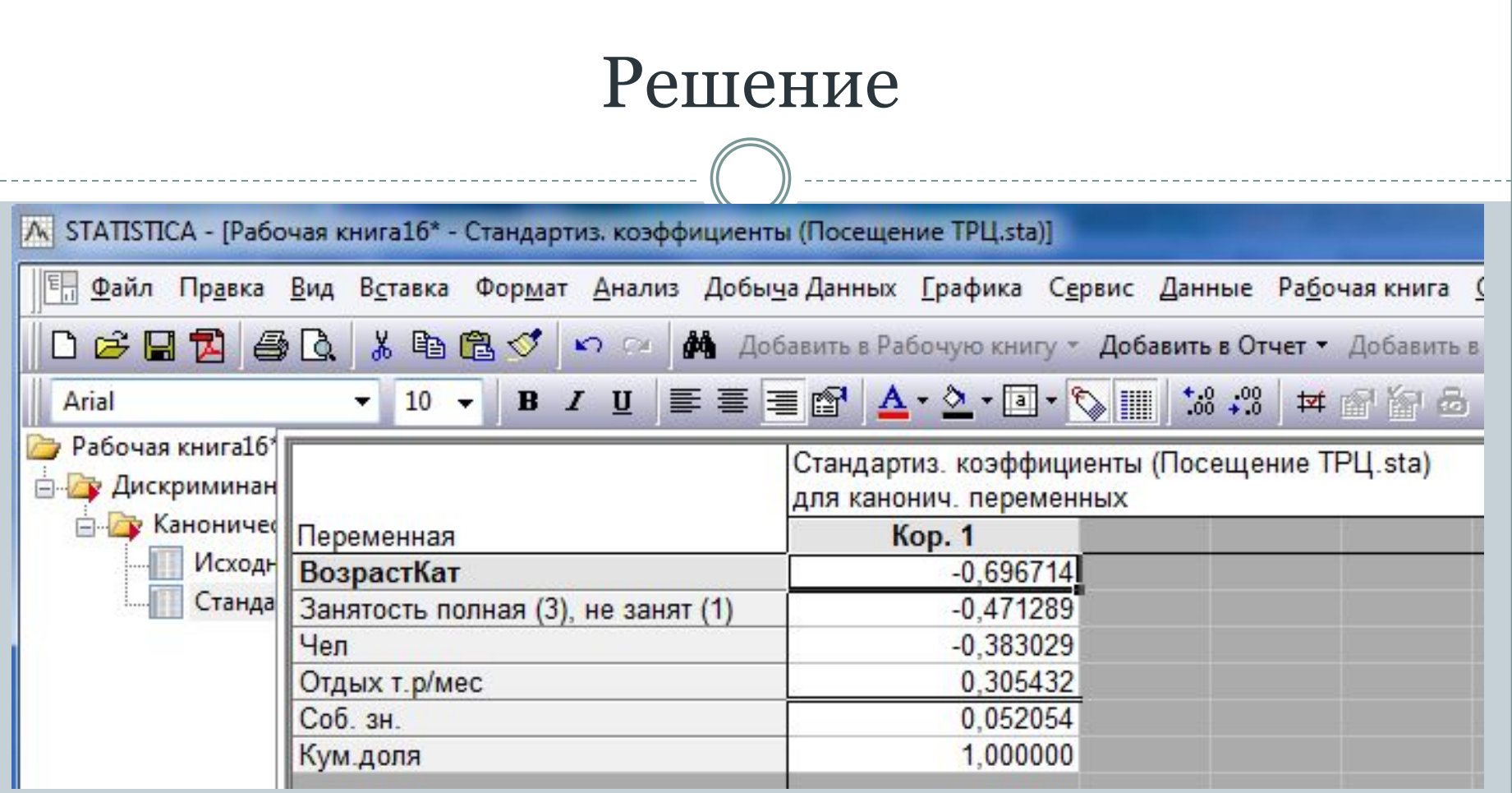

Стандартизованные коэффициенты - это те коэффициенты, которые обычно используются для интерпретации, так как они относятся к нормированным переменным и поэтому должны находиться в сравнимых масштабах

#### Применение

**-0,697 ВозрастКат -0,471 Занятость - 0,1217 Чел + 0,305 Отдых**

Интерпретация вычисленных по формуле значений:

⚫ Можно сделать вывод о том, что наиболее вероятные посетители ТРЦ: **более молоды, не имеют полной занятости, из малой семьи и больше других тратят на отдых**

⚫ Нажмите на кнопку Функции классификации во вкладке Классификация диалогового окна Результаты анализа дискриминантных функций для того, чтобы увидеть эти функции.

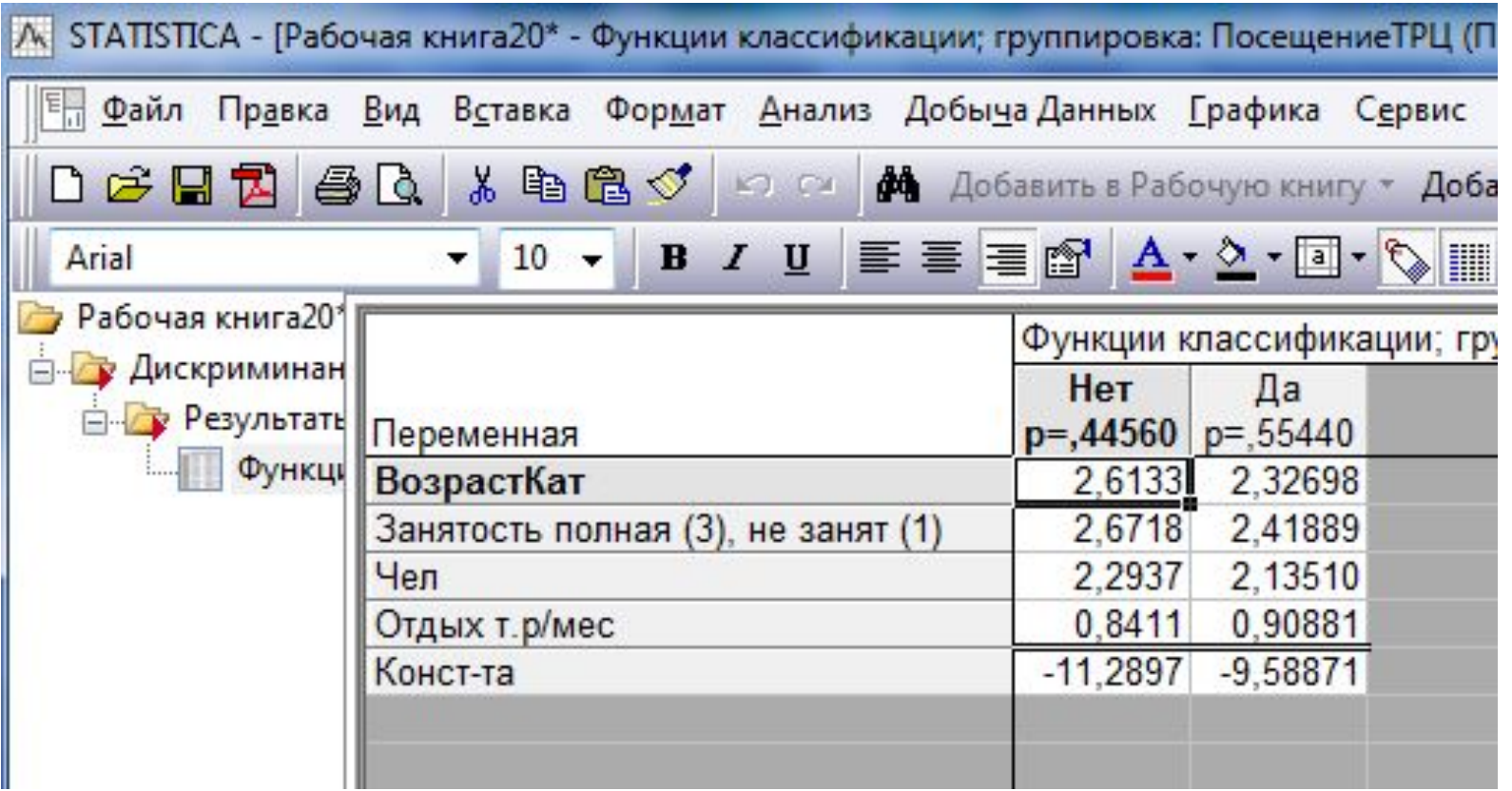

⚫ Нажмите на кнопку Матрица классификации во вкладке Классификация диалогового окна Результаты анализа дискриминантных функций

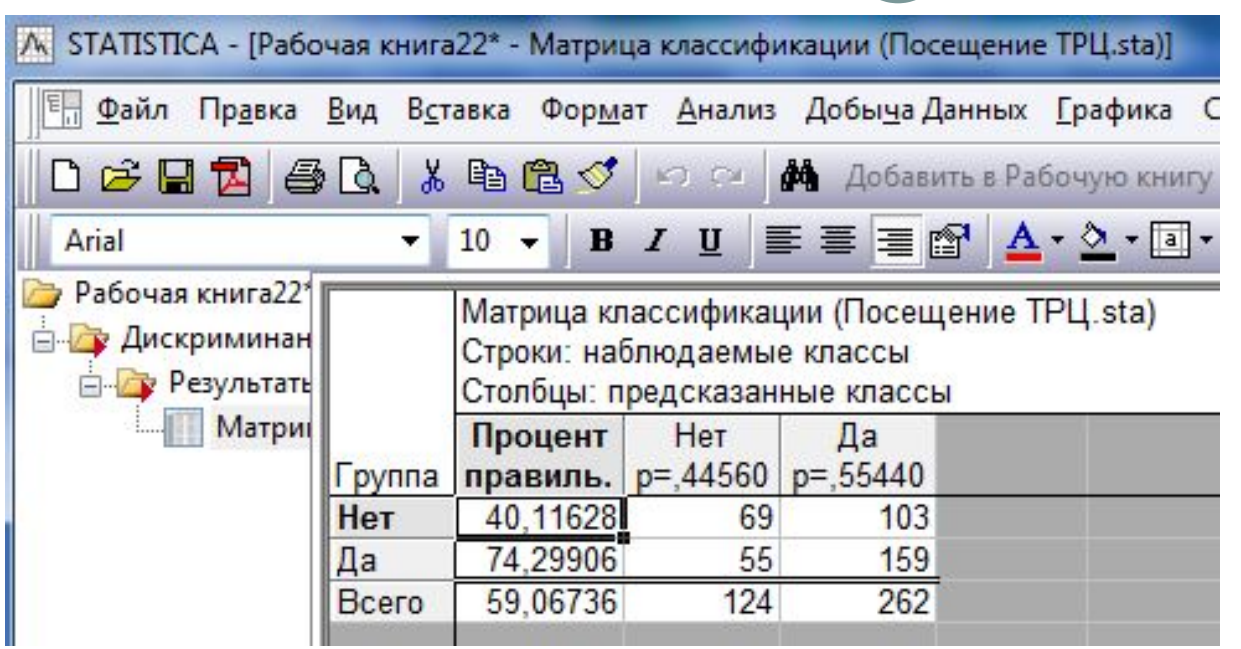

В первом столбце таблицы вы видите процент наблюдений, которые были правильно классифицированы для каждой совокупности полученными функциями классификации.

• Потенциальные посетители нового ТРЦ (Да) определяются функцией с вероятностью 74% 159/(55+159)

#### Точность модели

- ⚫ Результаты оценки корректности классификации варьируют в пределах от 50 % до 100 %.
- ⚫ Получен результат для потенциальных посетителей — 74 %

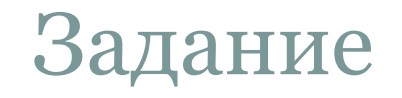

- ⚫ Какие зависимые переменные следует проверить на возможность применения дискриминантной модели?
- ⚫ Проведите дискриминантный анализ Ваших переменных